$\textbf{COGNOME}\_\textbf{COGNOME}\_\textbf{C}$ 

**NOME\_\_\_\_\_\_\_\_\_\_\_\_\_\_\_\_\_\_\_\_** 

## MODULO RETI LOGICHE:

I SEGUENTI ESERCIZI VALGONO 50% DEL VOTO FINALE (40/80) PER GLI INFORMATICI (ARCHITETTURA 1) E (1 E 2) IL 33% DEL VOTO FINALE (20/60) PER GLI ALTRI (ARCHITETTURA 1A)

## Esercizio 1

Quattro flip-flop T devono essere interconnessi con opportuna circuiteria logica per realizzare un dispositivo che opera in tre diversi modi selezionabili attraverso due bit di controllo  $m_1$  ed  $m_2$ :

- a) registro di rotazione aritmetica sinistra di due bit  $(m_1 = 0, m_2 = 1)$ ;
- contatore modulo 31 con passo 3 ( $m_1$  = 1,  $m_2$  = 0);  $\mathbf{h}$
- sequenziatore che percorre ciclicamente la successione 0, 4, 8, 12, 10, 8, 6, 4, 2, 0, ...  $(m_1 =$  $\mathbf{c}$ )  $1, m_2 = 1$ .

Per il punto b) si osservi che il generico valore y del conteggio  $(0 \le y \le 30)$  si può pensare ottenuto dalla relazione  $y = 2x+x$  con  $0 \le x \le 10$ .

## Esercizio 2

Dati due numeri relativi A e B in complemento a 2, di *n* bit ciascuno, definire quattro variabili a, b, c, d, e due funzioni booleane di tali variabili  $z_1 = f_1(a,b,c,d)$  e  $z_2 = f_2(a,b,c,d)$  tali che se A e B sono entrambi positivi o nulli,  $z_1z_2 = 00$ ; se sono entrambi negativi,  $z_1z_2 = 11$ ; se sono discordi e quello di valore assoluto maggiore è il numero positivo,  $z_1z_2 = 10$ ; se infine i due numeri sono discordi e quello di valore assoluto maggiore è il numero negativo,  $z_1z_2 = 10$ . Disegnare inoltre la rete combinatoria corrispondente.

Suggerimento: le variabili  $a, b, c, d$  riassumono le condizioni in cui si trovano i due numeri (concordi, discordi, ecc.) e saranno quindi prodotte attraverso una opportuna logica ausiliaria, pure da progettare, come schematizzato in figura:

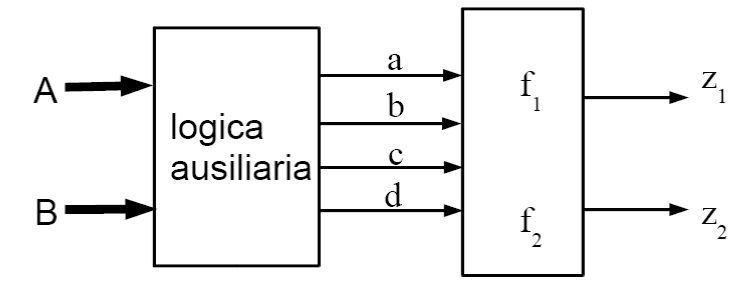

## MODULO CALCOLATORI ELETTRONICI:

I SEGUENTI ESERCIZI VALGONO 50% DEL VOTO FINALE (40/80) PER ARCHITETTURA 1 E 66% DEL VOTO FINALE (40/60) PER ARCHITETTURA 1A. VALGONO 40/40 PER GLI ALTRI.

- 1. [8] Si consideri una cache di dimensione 320B e a 5 vie di tipo write-back. La dimensione del blocco e' 64 byte, il tempo di accesso alla cache e' 4 ns e la penalita' in caso di miss e' pari a 40 ns, la politica di rimpiazzamento e' LRU. Il processore effettua i seguenti accessi in cache, ad indirizzi al byte: 127, 113, 163, 121, 140, 161, 115, 1124, 2122, 3141, 4116, 113, 116, 123, 8191, 4116, 2131, 3110, 5111, 118, 131, 121. Tali accessi sono alternativamente letture e scritture. Per la sequenza data, ricavare il tempo medio di accesso alla cache, riportare i tag contenuti in cache al termine e la lista dei blocchi (ovvero il loro indirizzo) via via eliminati durante il rimpiazzamento ed inoltre in corrispondenza di quale riferimento il blocco e' eliminato.
- 2. [4] Rappresentare in double precision IEEE-754, il valore 589/3 arrotondato al valore piu' vicino.
- 3. [16] Trovare il codice assembly MIPS corrispondente del seguente programma (**utilizzando solo e unicamente istruzioni dalla tabella sottostante**), **rispettando le convenzioni di utilizzazione dei registri dell'assembly MIPS** (riportate in calce). In alternativa, si usi l'assembly x86 anziche' MIPS. Le funzioni non definite sono da considere esterne al programma.

```
FILE1.c: 
#define N 5 
float x[N*N]; 
int spotf2(int n, float *a, int lda); 
#define A(i,j) a[(i)*N+(j)] 
void initsimmrandmat(float *a, int n) { 
int i, j, k, v;<br>
for (i = 0; i < n; ++i) {<br>
for (j = i; j < n; ++i) {<br>
k = i * n + j;<br>
v = (k * k + 3) % 199;<br>
A(.; j) = (float) (1 + k + v);<br>
A(j, i) = (float) (1 + k + v);
                if ((k \tbinom{n+1}{2}) == 0) A(i, j) = n * 200 + v; } 
      } 
} 
int main() { 
         float *x; 
 int i, j, k; 
 x = (float*)sbrk(N * N * sizeof(float)); 
         initsimmrandmat(x, N); 
        spotf2(n, x, N); 
}
                                                                                                                                  FILE2.c: 
#define A(i,j) a[(i)*lda+(j)] 
                                                                                                                                 int spotf2(int n, float *a, int lda) { 
                                                                                                                                  int i, j;<br>
float ajj, alpha=-1.0, beta=1.0, gamma;<br>
for (j = 0; j < n; ++j) {<br>
ajj = A(j, j) - sdot(j, &A(j, 0), 1, &A(j, 0), 1);<br>
if (ajj > 0.0f) {<br>
ajj = sqrt(ajj);<br>
A(j, j) = ajj;<br>
if (j + 1 < n) {
                                                                                                                                  sgemv(j, n - j - 1, &alpha, &A(j + 1, 0),<br>
lda, &A(j, 0), 1, &beta, &A(j + 1, j), lda);<br>
gamma = 1.0 / ajj;<br>
sscal(n - j - 1, &gamma, &A(j + 1, j), lda);<br>
}
                                                                                                                                              } else { 
                                                                                                                                                    A(j,j)=ajj; 
                                                                                                                                                    return (1+j); 
                                                                                                                                   } 
                                                                                                                                              for (i=j+1; i<n; ++i) { A(j,i)=0.0; } 
                                                                                                                                   } 
                                                                                                                                        return 0; 
                                                                                                                                 }
```
- 4. [8] Per la funzione initsimmrandmat della domanda 3, calcolare il tempo di esecuzione nell'ipotesi di n=5, frequenza di clock pari a 1GhZ e cicli necessari (processore senza pipeline) per eseguire le istruzioni: aritmetico-logiche-jump C<sub>ALJ</sub>=1, per i branch C<sub>B</sub>=3, per le load-store (anche floating point) C<sub>LS</sub>=5, per le operazioni flo
- 5. [4] Produrre la symbol table per il FILE1.c e per il FILE2.c del codice proposto nella domanda 3.

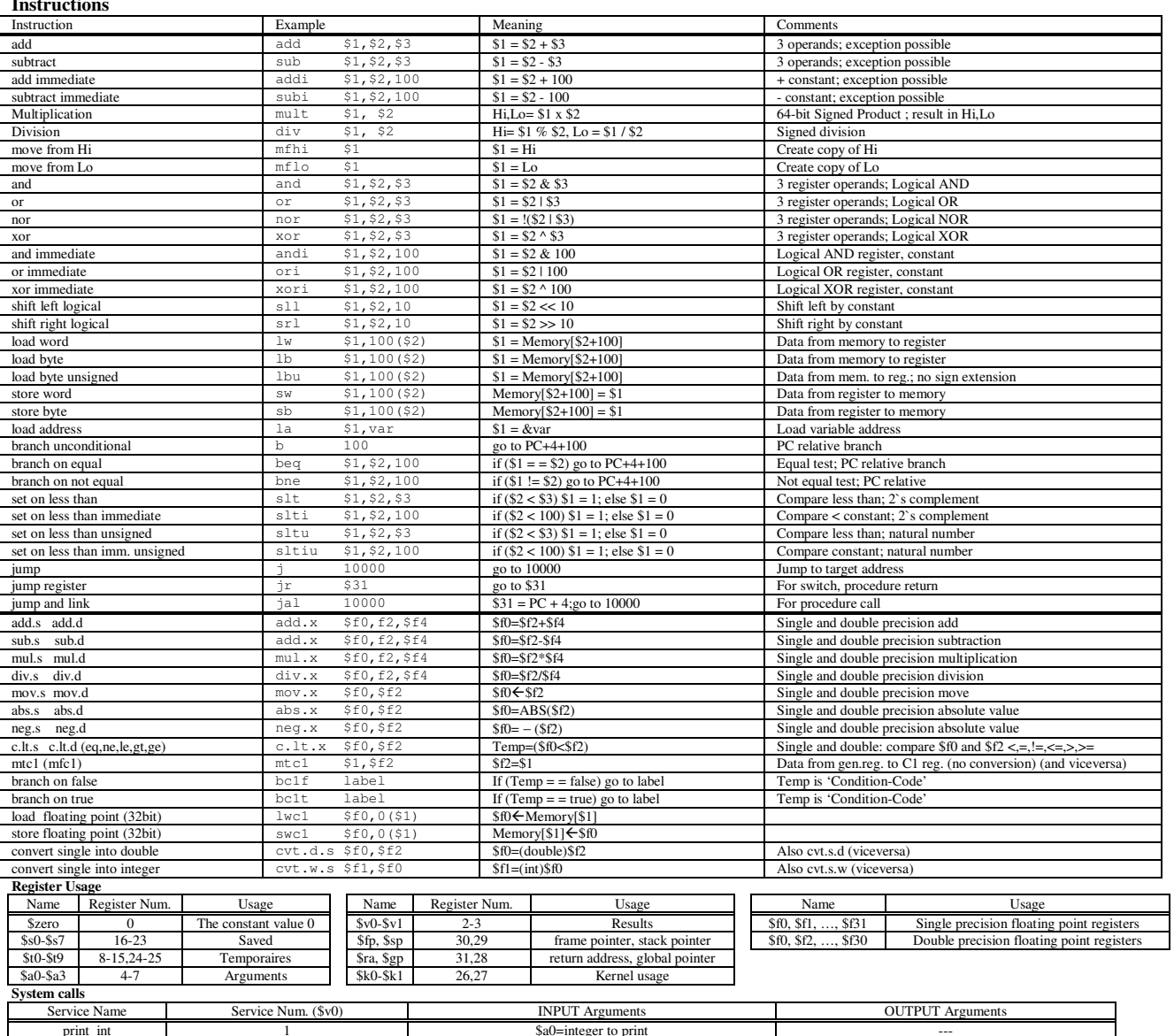

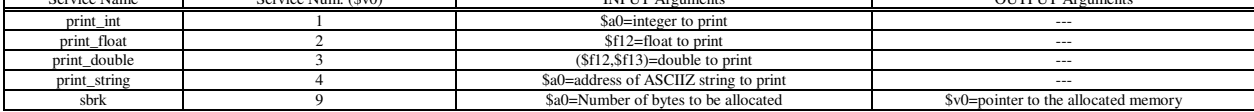